## **classToExtendedJSON**

Runtime 2021.6 Builder 7.15.0

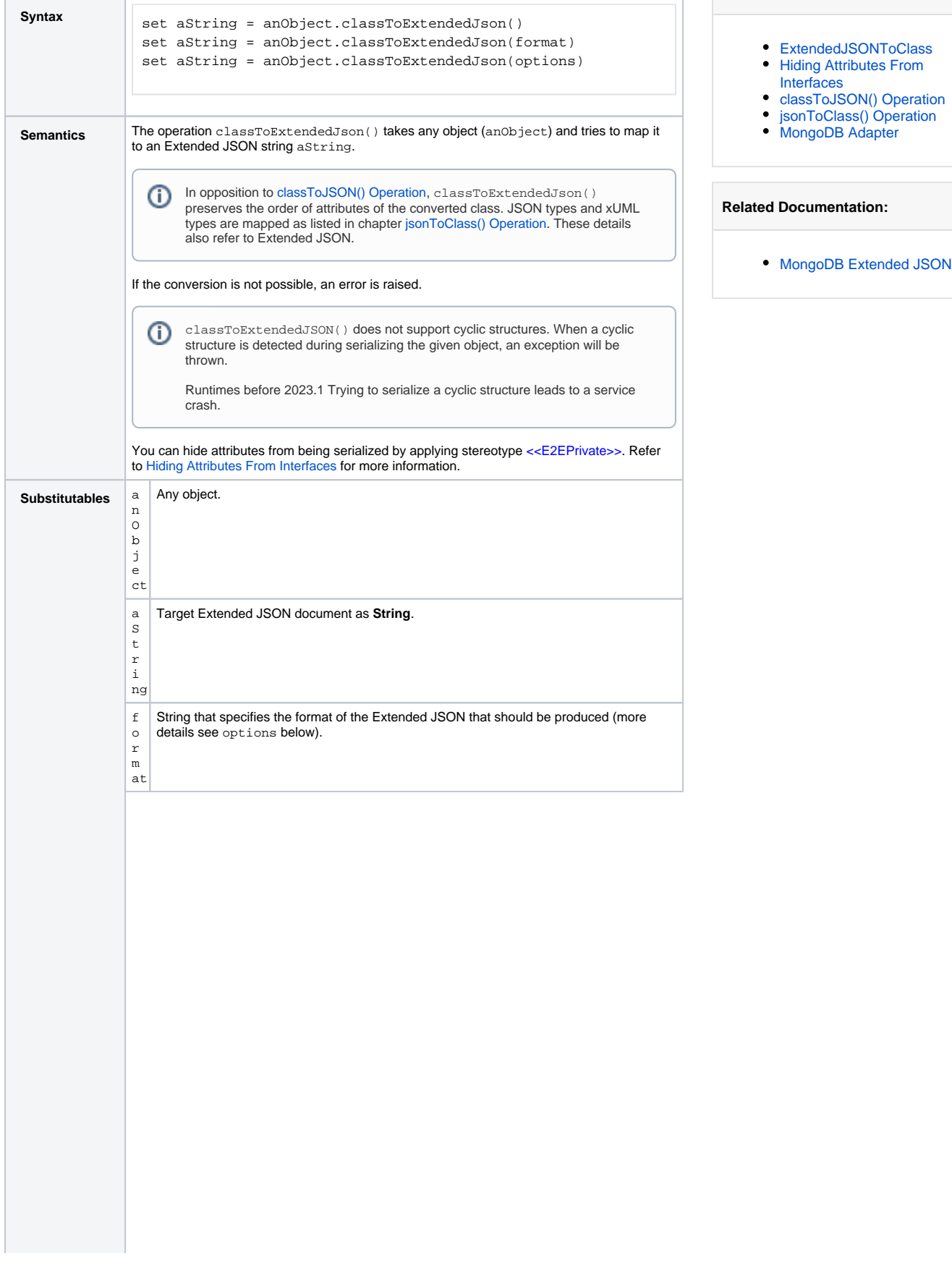

**Related Pages:**

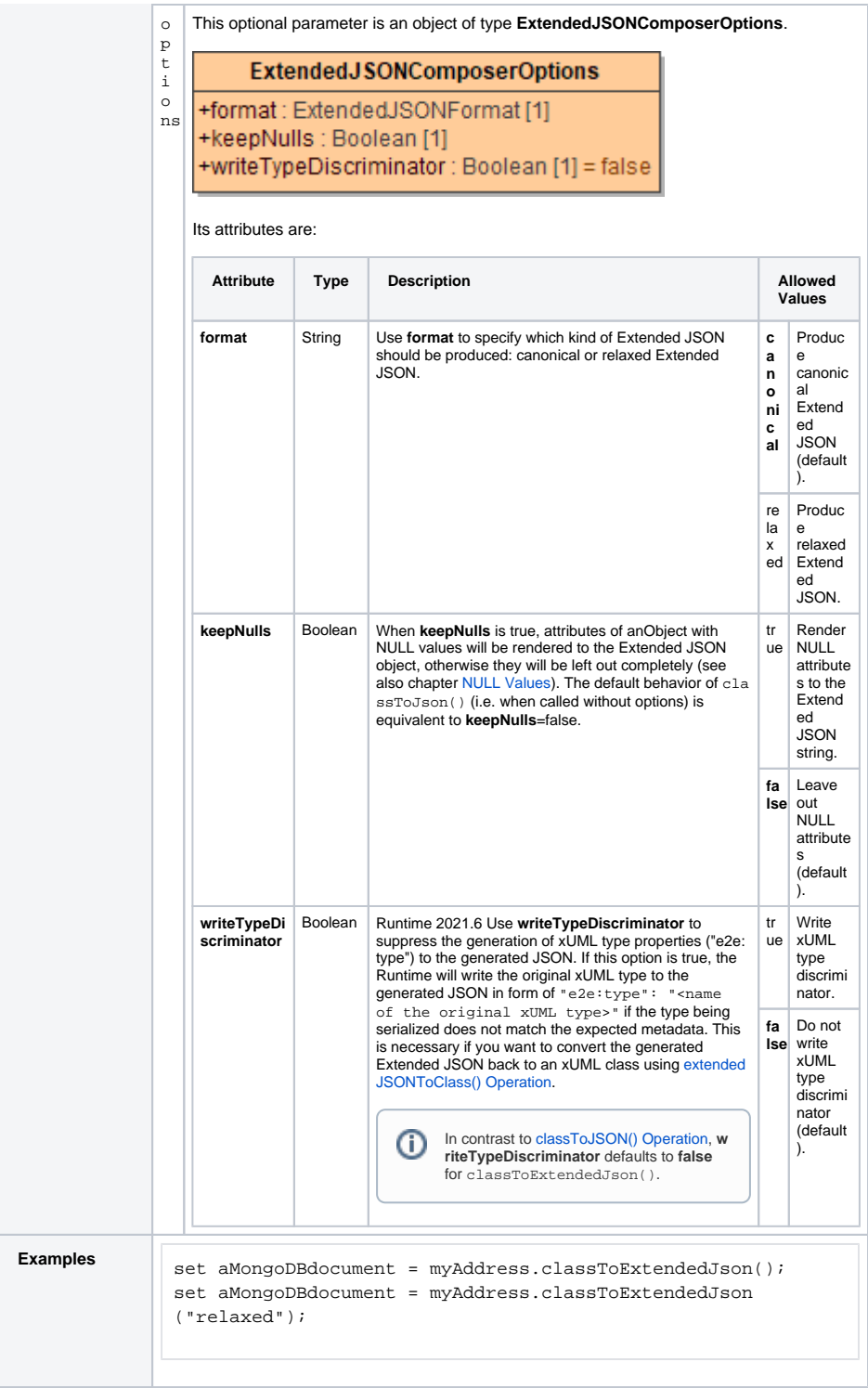

## **Example File (Builder project Add-ons/MongoDB):**

<your example path>\Add-ons\MongoDB\uml\simpleMongoDbAccess.xml

For more information on Extended JSON refer to [MongoDB Extended JSON.](https://docs.mongodb.com/manual/reference/mongodb-extended-json/)